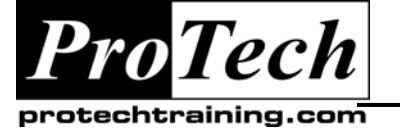

*"Charting the Course ...*

*... to Your Success!"*

# **Basic z/VM and Linux on z/Series Operations Workshop**

# **Course Summary**

### **Description**

This course introduces students to the skills necessary to operate z/VM and Linux on z/Series systems. A series of exercises and demonstrations are used to reinforce the lecture material.

# **Objectives**

At the end of this course, students will be able to:

- Understand the purpose of the z/VM hipervisor and its role in the functioning of a computer system
- Understand the purpose of CP and other z/VM components, including CMS, spooling, paging, virtual machine management, and TCP/IP networking in z/VM.
- Understand the purpose of the Linux kernel when running on a z/VM host, along with running many Linux virtual machines using z/VM.
- Understand the structure of the computer hardware and the z/VM systems.
- Know the z/VM CP and CMS operator commands to manage consoles, determine system status, display and manage virtual machines, display and manage storage devices and channels, sending message to virtual machines, define PF keys to automate console commands, manage the spooling and paging subsystems, and display performance and system health information.
- Know the Linux commands to boot, shutdown, and manage a Linux virtual machine.

# **Topics**

- z/VM Concepts
- Linux on z/Series Concepts
- Monitoring System Activity
- System Management
- Virtual Machine Management
- Managing Linux Virtual Machine crèches
- VM Network Management
- Device Management

#### **Audience**

This course is intended for operations and technical support personnel with an interest or need in learning the basics of z/VM and Linux on System Z.

#### **Prerequisites**

Students must have a basic understanding of data processing concepts from previous experience or self-study. Prior experience in computer operations would be an asset prior to attending this class.

#### **Duration**

Three days

Due to the nature of this material, this document refers to numerous hardware and software products by their trade names. References to other companies and their products are for informational purposes only, and all trademarks are the properties of their respective companies. It is not the intent of ProTech Professional Technical Services, Inc. to use any of these names generically

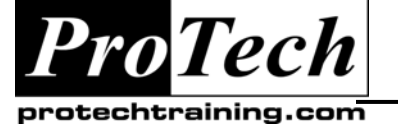

# *... to Your Success!"*

# **Basic z/VM and Linux on z/Series Operations Workshop**

# **Course Outline**

### **I. z/VM Concepts**

- a. Definition of a virtual machine
- b. CP concepts and facilities
- c. CMS concepts and facilities
- d. 3270 display areas
- e. Scrolling

# **II. Linux on z/Series Concepts**

- a. Linux concepts
- b. Linux shell
- c. Linux on z/series

### **III. Monitoring System Activity**

- a. Types of System Activity
- b. Related Commands

# **IV. System management**

- a. IPLing and Shutting down z/VM
- b. System commands for managing paging and spooling

# **V. Virtual Machine Management**

- a. Monitoring virtual machines
- b. Stopping and Starting Virtual **Machines**

# **VI. Managing Linux virtual machine crèches**

- a. Controlling and managing multiple Linux virtual machines using CP
- b. Booting Linux machines
- c. Shutting down Linux machines
- d. Logging messages from Linux machines

# **VII. VM Network Management**

- a. Managing and controlling the VM TCPIP stack
- b. Managing and controlling vswitches
- c. Managing and controlling hipersockets
- d. Managing and controlling OSA devices

# **VIII. Device Management**

- a. Hardware Architecture
- b. Hardware Configuration Display **Commands**
- c. Channel and Device Commands
- d. DASD states
- e. Problem Resolution

Due to the nature of this material, this document refers to numerous hardware and software products by their trade names. References to other companies and their products are for informational purposes only, and all trademarks are the properties of their respective companies. It is not the intent of ProTech Professional Technical Services, Inc. to use any of these names generically